## **Table of Contents**

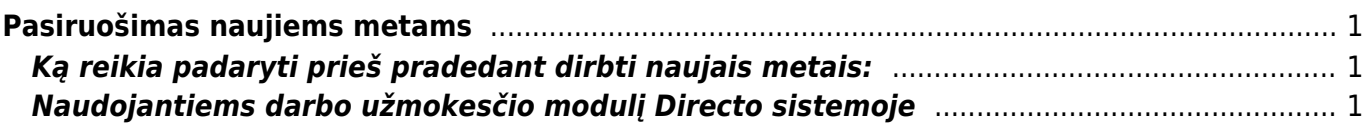

## <span id="page-2-0"></span>**Pasiruošimas naujiems metams**

## <span id="page-2-1"></span>**Ką reikia padaryti prieš pradedant dirbti naujais metais:**

- Susikurti naujas arba prasitęsti esamas numeracijas: [Dokumentų numeracijos](https://wiki.directo.ee/lt/yld_numbriseeriad)
- Jei yra siunčiami dokumentai iš eshopo ir naudojama Directo numeracija turite atlikti:
	- o Gruodžio 31 dieną prasitesti einamujų metų numeraciją, kad dar galiotų sausio pirmomis dienomis, kol susikursite naują numeraciją;
	- Sukurti naują numeraciją ir ją priskirti XML vartotojui.
- Kaip priskirti numeraciją vartotojui galite paskaityti čia: [Vartotojų numeracijos](https://wiki.directo.ee/lt/yld_numbriseeriad#vartotojo_numeracijos)
- Jei naudojate TELEMA arba EDISOFT modulį numeraciją reiktų pasikeisti Pagrindiniuose nustatymuose. Nustatymas "Nustatyta numeracija".
- Buhalterinių metų uždarymas: [Tarpinės Korespondencijos](https://wiki.directo.ee/lt/fin_algsaldo)
- Valiutinių skolų perskaičiavimas: [Valiutų perskaičiavimas](https://wiki.directo.ee/lt/hooldus#valiutu_perskaiciavimas)
- Šventinės dienos jei naudojate Directo DU arba yra funkcionalumai susiję su šventinėmis dienomis, reikia susivesti [šventines dienas](https://wiki.directo.ee/lt/settings#svenciu_dienos)

## <span id="page-2-2"></span>**Naudojantiems darbo užmokesčio modulį Directo sistemoje**

Kadangi nuo 2020 metų sausio 1 dienos pasikeitė gyventojų pajamų mokesčio skaičiavimas, pakeitimus reikia atlikti ir Directo sistemoje.

Jei darbo užmokestis už 2019 metų gruodį buvo priskaitytas dar gruodžio mėnesį, o išmokamas 2020 metų sausį, tuomet ir priskaitymui, ir išmokėjimui turi būti taikomas naujasis GPM skaičiavimas.

Pakeitimus galite atlikti mokesčių formulėje. Einame NUSTATYMAI → Personalo nustatymai → Mokesčių formulės. Spaudžiame ant GPM formulės kodo.

Kairėje pusėje, informacijos bloke "Versijos" nurodome datas nuo kurios dienos 1.12.2019 ir iki kurios dienos 30.11.2020, spaudžiame mygtuką "PRIDĖTI".

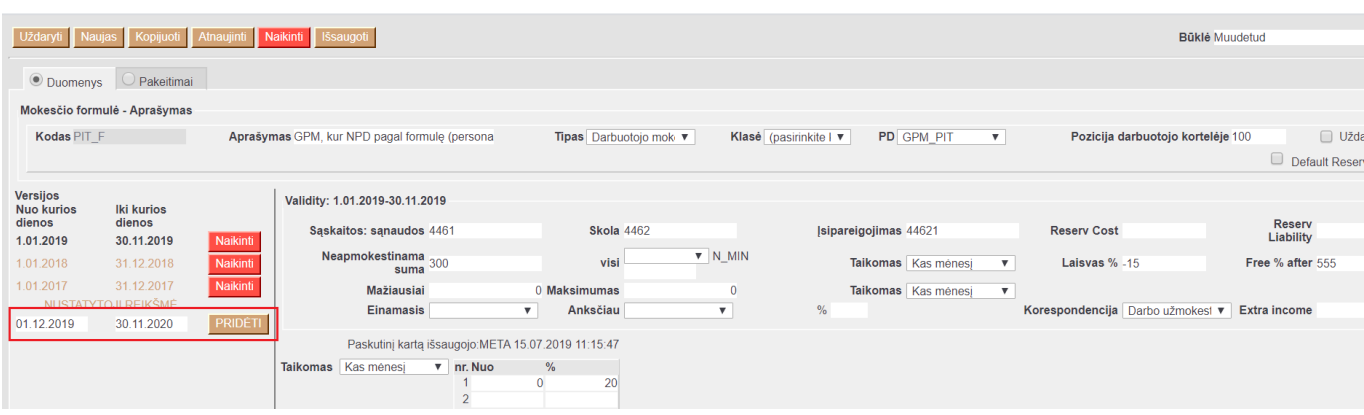

From: <https://wiki.directo.ee/> - **Directo Help**

Permanent link: **[https://wiki.directo.ee/lt/nauji\\_metai?rev=1578488067](https://wiki.directo.ee/lt/nauji_metai?rev=1578488067)**

Last update: **2020/01/08 14:54**